证券代码:002302 证券简称:西部建设 公告编号:2020-093

#### 中建西部建设股份有限公司 **RADE**

# 关于召开 2021 年第一次临时股东大会的通知

本公司及董事会全体成员保证信息披露的内容真实、准 确、完整,没有虚假记载、误导性陈述或重大遗漏。

### 一、召开会议的基本情况

1.股东大会届次: 2021 年第一次临时股东大会。

2.股东大会召集人:本次股东大会由公司董事会召集。2020 年 12 月 30 日,公司第七届三次董事会会议审议通过了《关于 提请召开 2021 年第一次临时股东大会的议案》。

3.会议召开的合法、合规性:本次股东大会的召开符合有 关法律、行政法规、部门规章、规范性文件和《公司章程》等 规定。

4.会议召开的日期、时间

现场会议时间: 2021 年 1 月 15 日 (星期五) 15:30

网络投票时间:2021 年 1 月 15 日。其中通过深圳证券交 易所交易系统进行网络投票的时间为 2021 年 1 月 15 日的交易 时间, 即 9:15-9:25, 9:30-11:30 和 13:00-15:00; 通过深圳证券 交易所互联网投票系统投票的时间为 2021 年 1月 15 日 9:15 至 15:00 期间的任意时间。

5.会议的召开方式:本次股东大会采取现场表决与网络投 票相结合的方式召开。公司将通过深圳证券交易所交易系统和

互联网投票系统向公司股东提供网络形式的投票平台,股东可 以在网络投票时间内通过上述系统行使表决权。

6.会议的股权登记日:本次股东大会的股权登记日为 2021 年 1 月 11 日(星期一)

7.出席对象

(1)在股权登记日持有公司股份的普通股股东或其代理 人。

于股权登记日下午收市时在中国结算深圳分公司登记在 册的公司全体普通股股东均有权出席股东大会,并可以以书面 形式委托代理人出席会议和参加表决,该股东代理人不必是公 司股东。

(2)公司董事、监事和高级管理人员 。

(3)公司聘请的律师。

8.现场会议地点:四川省成都市天府新区汉州路 989 号中 建大厦 26 楼会议室。

#### 二、会议审议事项

本次股东大会将就以下事项进行审议表决:

1.关于增选公司第七届董事会董事的议案

上述议案已经公司第七届三次董事会会议审议通过,具体 内容详见公司 2020 年 12 月 31 日登载在《证券时报》《上海证 券报》《中国证券报》和巨潮资讯网上的《第七届三次董事会 决议公告》

上述议案 1 属于涉及影响中小投资者(指除上市公司的董 事、监事、高级管理人员及单独或者合计持有上市公司 5%以 上股份的股东以外的其他股东)利益的重大事项,公司将对中 小投资者的表决单独计票,并及时将计票结果公开披露。

提案编码 | 想案名称 备注 该列打勾的栏 目可以投票 100 总议案:除累积投票提案外的所 有提案 √ 非累积投票提案 1.00 │关于增选公司第七届董事会董事│ √<br>1.00 │的议案

#### 三、提案编码

#### 四、会议登记事项

1.登记方式

(1)法人股东持加盖单位公章的营业执照复印件、法人 股东账户卡、法人代表证明书及身份证办理登记手续;委托代 理人凭代理人本人身份证、加盖单位公章的营业执照复印件、 授权委托书(见附件 2)、委托人股东账户卡办理登记手续。

(2)个人股东持本人身份证和股东账户卡办理登记手续; 委托代理人凭代理人本人身份证、授权委托书(见附件 2)、委 托人身份证复印件及委托人股东账户卡办理登记手续。

(3)异地股东可凭以上有关证件采取信函、电子邮件或 传真方式进行登记。

2.登记时间

2021 年 1 月 14 日(星期四)或之前办公时间(9:00-12:00,  $13:30-17:30$ 

3.登记地点

四川省成都市天府新区汉州路 989 号中建大厦 26 楼中建 西部建设股份有限公司董事会办公室。

4.注意事项

出席现场会议的股东和股东代理人请携带相关证件原件 到会场办理登记手续。

# 五、参加网络投票的具体操作流程

本次股东大会,公司股东可以通过深圳证券交易所交易系 统和互联网投票系统(http://wltp.cninfo.com.cn)参加网络投 票,网络投票的具体操作流程见附件 1。

## 六、其他事项

- 1.会议资料备置于公司董事会办公室
- 2.临时提案请于会议召开 10 日前提交

3.与会股东食宿、交通费自理

4.会议联系方式

- 联系人:杨倩
- 电话:028-83332761
- 传真:028-83332761
- 邮编: 610200

# 七、备查文件

1.公司第七届三次董事会决议

附件:1.参加网络投票的具体操作流程

### 2.授权委托书

特此公告。

中建西部建设股份有限公司

# 董 事 会

## 2020 年 12 月 31 日

附件 1:

# 参加网络投票的具体操作流程

### 一、网络投票的程序

1.投票代码:362302。

2.投票简称:西部投票。

3.填报表决意见或选举票数。

对于非累积投票提案,填报表决意见:同意、反对、弃权。

对于累积投票提案,填报投给某候选人的选举票数。公司 股东应当以其所拥有的每个提案组的选举票数为限进行投票, 股东所投选举票数超过其拥有选举票数的,或者在差额选举中 投票超过应选人数的,其对该项提案组所投的选举票均视为无 效投票。如果不同意某候选人,可以对该候选人投 0 票。

#### 累积投票制下投给候选人的选举票数填报一览表

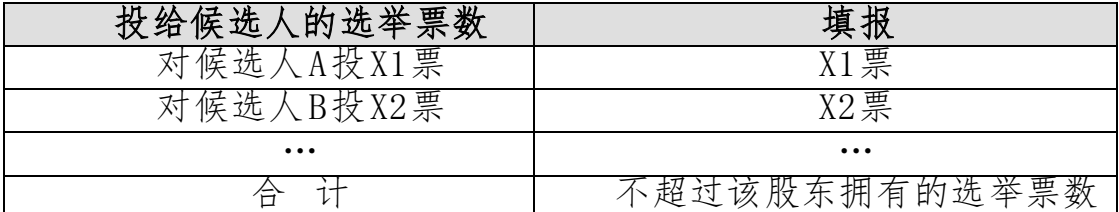

4.股东对总议案进行投票,视为对除累积投票提案外的其 他所有提案表达相同意见。

股东对总议案与具体提案重复投票时,以第一次有效投票 为准。如股东先对具体提案投票表决,再对总议案投票表决, 则以已投票表决的具体提案的表决意见为准,其他未表决的提 案以总议案的表决意见为准;如先对总议案投票表决,再对具 体提案投票表决,则以总议案的表决意见为准。

#### 二、通过深交所交易系统投票的程序

1.投票时间:2021 年 1 月 15 日的交易时间,即 9:15-9:25, 9:30-11:30 和 13:00-15:00。

2.股东可以登录证券公司交易客户端通过交易系统投票。

#### 三、通过深交所互联网投票系统投票的程序

1.互联网投票系统开始投票的时间为 2021 年 1 月 15 日 9: 15,结束时间为 2021 年 1 月 15 日 15:00。

2.股东通过互联网投票系统进行网络投票,需按照《深圳 证券交易所投资者网络服务身份认证业务指引(2016 年修订)》 的规定办理身份认证,取得"深交所数字证书"或"深交所投资者 服务密码"。具体的身份认证流程可登录互联网投票系统 [http://wltp.cninfo.com.cn](http://wltp.cninfo.com.cn/) 规则指引栏目查阅。

3. 股 东 根 据 获 取 的 服 务 密 码 或 数 字 证 书, 可 登 录 [http://wltp.cninfo.com.cn](http://wltp.cninfo.com.cn/) 在规定时间内通过深交所互联网投票 系统进行投票。

附件 2:

# 授权委托书

兹委托 先生(女士)代表本单位(或本人)出席中建 西部建设股份有限公司 2021 年第一次临时股东大会,并代为 行使表决权。本次授权的有效期限为自本授权委托书签署之日 起至本次股东大会结束时止。

委托人对审议事项的指示如下(如委托人没有做出明确投 票指示的,受托人有权按自己的意见表决):

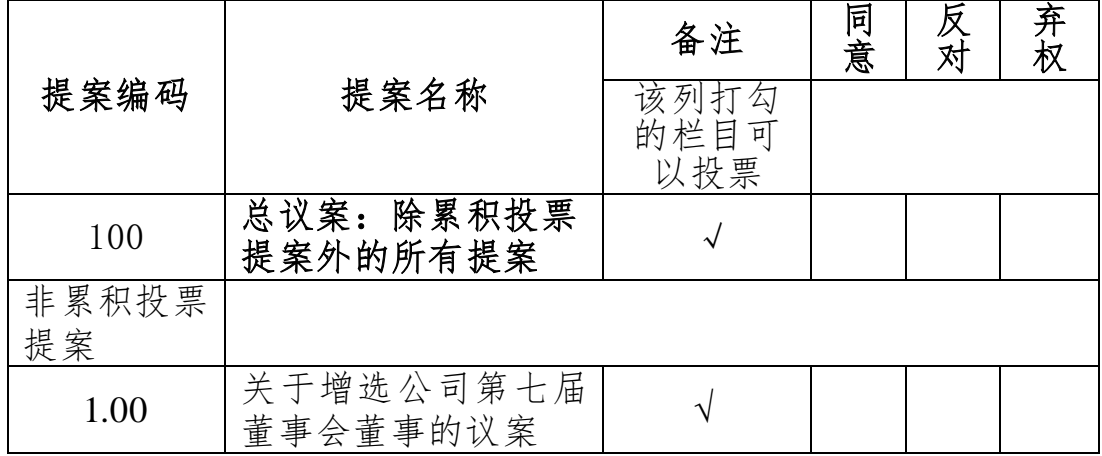

备注: 本授权委托书的剪报、复印件及照此格式的签名件均为有效。

委托人签名(法人股东加盖公章): 委托人持普通股数: 委托人股东账号: 李托人身份证号码: 受托人签名: 李托人身份证号码:

签署日期: 年 月 日